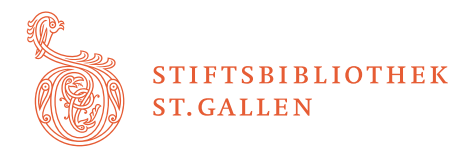

# **Virtuelles Blättern in Handschriften der Stiftsbibliothek St.Gallen Aufgaben**

## **Einleitung**

Die Stiftsbibliothek St.Gallen besitzt fast 2200 Handschriften. Knapp 800 Handschriften davon sind auf der Website [www.e-codices.unifr.ch](http://www.e-codices.unifr.ch/) in hoher Auflösung eingescannt. Das ermöglicht es dir, elektronisch in den Handschriften zu blättern und Details aus der Nähe zu betrachten – alles Dinge, die vor Ort nicht möglich sind, weil die Handschriften in Vitrinen geschützt sind.

Die nachfolgenden Anweisungen zum Blättern sollen dein Interesse für mittelalterliche Bücher wecken. Alle besprochenen Handschriften sind (bis auf eine Ausnahme) zurzeit im Gewölbekeller ausgestellt.

Um zur jeweiligen Handschrift zu gelangen, rufst du die Website [www.e-codices.unifr.ch/de](http://www.e-codices.unifr.ch/de) auf. Unter «Sammlungen» wählst du «St.Gallen, Stiftsbibliothek». Im Feld «Schnellauswahl» wählst du die jeweilige Nummer aus, beispielsweise Cod. Sang. 53 für das Evangelium Longum. Mit einem Klick auf das Bild erscheint das Bild grösser und über dem Bild hast du die Wahl, ob du eine Seite, eine Doppelseite oder alle Seiten in der Übersicht (Thumbnails) betrachten möchtest. Viel Vergnügen beim Blättern!

## **Aufgaben**

## **Cod. Sang. 453**

## **Kapiteloffiziumsbuch mit Benediktsregel, 12. Jahrhundert**

Das Kloster St.Gallen übernahm im Jahre 747 die Benediktsregel. Diese Regel ordnet in 73 Kapiteln das Zusammenleben in einem Benediktinerkloster. Elf Mal nennt Benedikt ein Verhalten, das es unter allen Umständen zu vermeiden gilt.

Auf S. 83 in Zeile 8 steht, dass ein Mönch «non murmuriosum» sein soll. Errätst du, was das heissen könnte?

Die Lösung findest du im Kapitel 4, 39 der Regel, beispielsweise hier:

[DIE REGEL DES HEILIGEN BENEDIKT \(abteistmatthias.de\)](https://abteistmatthias.de/wp-content/uploads/2020/03/Benediktsregel.pdf)

Weshalb ist «non murmuriosum» so wichtig für das Zusammenleben in einer Gemeinschaft?

\_\_\_\_\_\_\_\_\_\_\_\_\_\_\_\_\_\_\_\_\_\_\_\_\_\_\_\_\_\_\_\_\_\_\_\_\_\_\_\_\_\_\_\_\_\_\_\_\_\_\_\_\_\_\_\_\_\_\_\_\_\_\_\_\_\_\_\_\_\_\_\_\_\_\_\_\_\_

\_\_\_\_\_\_\_\_\_\_\_\_\_\_\_\_\_\_\_\_\_\_\_\_\_\_\_\_\_\_\_\_\_\_\_\_\_\_\_\_\_\_\_\_\_\_\_\_\_\_\_\_\_\_\_\_\_\_\_\_\_\_\_\_\_\_\_\_\_\_\_\_\_\_\_\_\_\_

## **Cod. Sang. 904**

#### **Priscians lateinische Grammatik mit altirischen Glossen, um 850**

Priscian von Caesarea verfasste um das Jahr 500 eine Lateingrammatik für Fortgeschrittene. Latein war im Mittelalter die Sprache der christlichen Kirche. Irische Mönche mussten Latein als Fremdsprache lernen. Deshalb schrieben sie eine Kopie dieser Grammatik um 850 in Irland ab. Sie brachten die Handschrift wahrscheinlich als ein Geschenk ins Kloster St.Gallen.

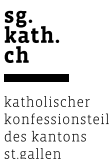

In dieser Handschrift gibt es 9412 Kommentare. Diese umfassen neben Text- und Worterklärungen auch kurze Gedichte – eins davon mit Hinweisen zu den damals häufigen Wikingerüberfällen – und persönliche Bemerkungen zu den Mühen des Schreibens. Ein Drittel der Kommentare steht in Altirisch und macht diese Handschrift zur wichtigsten Quelle für die Erforschung des Altirischen.

Gehe zu S. 217. Dort steht unten an der Seite auf Altirisch: «Neues Pergament, schlechte Tinte, ich sage nichts mehr.»

Ein prägendes Element mittelalterlicher Handschriften sind die Initialen. Das sind besonders gross gestaltete Buchstaben, welche die Anfänge von Werken, Kapiteln oder Abschnitten markieren. Sie sind mit überraschendem, ineinander verschlungenem Getier und Flechtwerk verziert.

Klicke auf das Zeichen von vier Rechtecken (Thumbnails). So kommst du zur Übersicht aller Seiten. Wähle eine Seite mit einer Initiale aus, die dir gefällt, und zeichne sie ab:

#### **Cod. Sang. 299**

#### **Sammelhandschrift mit verschiedenen Wörterbüchern, 10. Jahrhundert**

Die Stiftsbibliothek besitzt mehrere Handschriften, die lateinische Begriffe ins Althochdeutsche übersetzen. Das macht die Stiftsbibliothek St.Gallen zu einem der wichtigsten Orte für die Überlieferung des Althochdeutschen. Denn Althochdeutsch war zwar die Muttersprache der Mönche, aber geschrieben wurde fast ausschliesslich auf Latein. In dieser Handschrift gibt es neben Worterklärungen zu einzelnen Texten auch nach Sachgruppen geordnete Wörterbücher.

Geh auf S. 26 und versuche herauszufinden, zu welchem Thema hier Wörter übersetzt werden. Schreibe die Begriffe heraus, die du verstehst.

\_\_\_\_\_\_\_\_\_\_\_\_\_\_\_\_\_\_\_\_\_\_\_\_\_\_\_\_\_\_\_\_\_\_\_\_\_\_\_\_\_\_\_\_\_\_\_\_\_\_\_\_\_\_\_\_\_\_\_\_\_\_\_\_\_\_\_\_\_\_\_\_\_\_\_\_\_\_

\_\_\_\_\_\_\_\_\_\_\_\_\_\_\_\_\_\_\_\_\_\_\_\_\_\_\_\_\_\_\_\_\_\_\_\_\_\_\_\_\_\_\_\_\_\_\_\_\_\_\_\_\_\_\_\_\_\_\_\_\_\_\_\_\_\_\_\_\_\_\_\_\_\_\_\_\_\_

\_\_\_\_\_\_\_\_\_\_\_\_\_\_\_\_\_\_\_\_\_\_\_\_\_\_\_\_\_\_\_\_\_\_\_\_\_\_\_\_\_\_\_\_\_\_\_\_\_\_\_\_\_\_\_\_\_\_\_\_\_\_\_\_\_\_\_\_\_\_\_\_\_\_\_\_\_\_

## **Cod. Sang. 78**

### **Grosse Hartmutbibel, Band 2, um 850/875**

Hartmut (Abt-Stellvertreter 849–872, Abt 872–883) liess eine Bibel in sechs grossformatigen Bänden anfertigen. Für diese sechs Bände mit insgesamt 2'600 Seiten waren die Häute von 650 Schafen nötig.

Die Bände sind in einer sehr schönen und gut lesbaren Schrift geschrieben. Sie heisst karolingische Minuskel. Was Minuskel meint, findest du heraus, wenn du auf S. 8 die Buchstaben der rechten Textspalte mit der ersten Zeile auf der linken Seite vergleichst. Was ist der Unterschied?

Minuskel meint

Sehr typisch für mittelalterliche Bücher ist es, dass auf ihren Anfang und ihr Ende ausdrücklich hingewiesen wird. Wenn ein neues Kapitel beginnt wie auf S. 8, steht dort: «INCIPIT LIBER», «das Buch beginnt». Das Ende eines Buchs oder Kapitels markiert auf S. 100 der Begriff «EXPLICIT». Das heisst, «es ist zu Ende».

Welchen Buchstaben bezeichnet die Initiale (der grosse Buchstabe) auf S. 8?

Das helle Rot des Buchstabens stammt übrigens von der Farbe Mennige, auf Lateinisch «minium». Davon ist der Begriff Miniatur abgeleitet. Als Miniaturen bezeichnet man Abbildungen in mittelalterlichen Büchern.

## **Cod. Sang. 60**

#### **Irisches Johannes-Evangelium, 8. Jahrhundert**

Im ältesten Bibliothekskatalog von 850/60 werden 30 irische Handschriften erwähnt. Von diesen sind allerdings nur vier vollständig erhalten. Das Johannes-Evangelium ist eines davon. Das Evangelium, welches das Leben von Jesus gemäss dem Schreiber Johannes erzählt, beginnt auf S. 4 mit einer Abbildung von Johannes. Darauf folgt der Text in einer für mittelalterliche Bücher charakteristischen Weise: Die ersten Buchstaben sind riesig und verziert und werden auf der Seite nach und nach kleiner. Hier steht «In principio erat verbum», «Am Anfang war das Wort». Das ist gar nicht einfach zu entziffern. Der linke lange Balken ist ein I. Gleichzeitig bildet dieser Buchstabe den linken Balken des Buchstaben N. Der etwas kleinere Balken rechts bildet den rechten Balken des N. Die Diagonale des Buchstabens besteht aus dem Flechtwerk und den beiden Tierköpfen. Das P wiederum bildet sich aus dem rechten Balken des N und dem Schwanenhals, in dessen unterer Biegung der Buchstabe R Platz findet.

Gestalte ein Sprichwort, eine Redewendung, ein Wort in einer ähnlichen Weise:

Sehr charakteristisch für die irische Kunst sind das Flechtwerk und die Wirbel in den Kreisen, die du in den oberen und unteren Abschlüssen der beiden Balken entdeckst. Was drücken diese Wirbel deiner Meinung nach aus?

\_\_\_\_\_\_\_\_\_\_\_\_\_\_\_\_\_\_\_\_\_\_\_\_\_\_\_\_\_\_\_\_\_\_\_\_\_\_\_\_\_\_\_\_\_\_\_\_\_\_\_\_\_\_\_\_\_\_\_\_\_\_\_\_\_\_\_\_\_\_\_\_\_\_\_\_\_\_

Sieh dir zum Vergleich die Wirbel in Cod. Sang. 51 auf S. 6 (ein Kreuz) und S. 7 (Beginn des Evangeliums nach Matthäus) an. Das ist die am schönsten gestaltete irische Handschrift, die in der Stiftsbibliothek überlebt hat. Sie ist so wertvoll, dass sie, um sie zu schonen, wohl erst in zehn Jahren wieder im Gewölbekeller ausgestellt wird.

#### **Cod. Sang. 53**

#### **Evangelium Longum, um 900**

Das Buch mit Lesungen aus den vier Evangelien heisst «longum» (lateinisch für «lang»), weil sein Einband aus zwei langen Elfenbeintafeln besteht, die in Goldblech mit Edelsteinen und Glas gefasst sind. Hast du eine Idee, wieso Elfenbein als besonders wertvolles Material geschätzt wurde und welche symbolische Bedeutung Elfenbein haben könnte?

\_\_\_\_\_\_\_\_\_\_\_\_\_\_\_\_\_\_\_\_\_\_\_\_\_\_\_\_\_\_\_\_\_\_\_\_\_\_\_\_\_\_\_\_\_\_\_\_\_\_\_\_\_\_\_\_\_\_\_\_\_\_\_\_\_\_\_\_\_\_\_\_\_\_\_\_\_\_

\_\_\_\_\_\_\_\_\_\_\_\_\_\_\_\_\_\_\_\_\_\_\_\_\_\_\_\_\_\_\_\_\_\_\_\_\_\_\_\_\_\_\_\_\_\_\_\_\_\_\_\_\_\_\_\_\_\_\_\_\_\_\_\_\_\_\_\_\_\_\_\_\_\_\_\_\_\_

Finde heraus, wer auf der Vorderseite in der Mitte der Elfenbeintafel und wer auf der Rückseite in der Mitte dargestellt ist.

Vorderseite:\_\_\_\_\_\_\_\_\_\_\_\_\_\_\_\_\_\_\_\_\_\_\_\_\_ Rückseite:\_\_\_\_\_\_\_\_\_\_\_\_\_\_\_\_\_\_\_\_\_\_\_\_\_\_\_\_\_\_\_\_

Das Evangelium Longum ist das am aufwendigsten verzierte Buch in der Sammlung der Stiftsbibliothek. Es hatte für das Kloster auch einen ganz besonderen Wert, weil auf der Rückseite des Einbands zuunterst die Gründungslegende des Klosters dargestellt ist: Der irische Mönch Gallus suchte um das Jahr 612 mithilfe eines Einheimischen namens Hiltibod im Wald (wo später das Kloster entstand) eine Stelle, wo er sich als Einsiedler niederlassen konnte. Als sie abends fischten und Fische brieten, lockte der Geruch einen Bären an. Gallus befahl dem Bären, Holz zu holen und schenkte ihm dafür einen Laib Brot. Schau dir die Abbildung auf der Rückseite an. Was könnte diese Legende im übertragenen Sinne bedeuten?

\_\_\_\_\_\_\_\_\_\_\_\_\_\_\_\_\_\_\_\_\_\_\_\_\_\_\_\_\_\_\_\_\_\_\_\_\_\_\_\_\_\_\_\_\_\_\_\_\_\_\_\_\_\_\_\_\_\_\_\_\_\_\_\_\_\_\_\_\_\_\_\_\_\_\_\_\_\_

\_\_\_\_\_\_\_\_\_\_\_\_\_\_\_\_\_\_\_\_\_\_\_\_\_\_\_\_\_\_\_\_\_\_\_\_\_\_\_\_\_\_\_\_\_\_\_\_\_\_\_\_\_\_\_\_\_\_\_\_\_\_\_\_\_\_\_\_\_\_\_\_\_\_\_\_\_\_

\_\_\_\_\_\_\_\_\_\_\_\_\_\_\_\_\_\_\_\_\_\_\_\_\_\_\_\_\_\_\_\_\_\_\_\_\_\_\_\_\_\_\_\_\_\_\_\_\_\_\_\_\_\_\_\_\_\_\_\_\_\_\_\_\_\_\_\_\_\_\_\_\_\_\_\_\_\_

\_\_\_\_\_\_\_\_\_\_\_\_\_\_\_\_\_\_\_\_\_\_\_\_\_\_\_\_\_\_\_\_\_\_\_\_\_\_\_\_\_\_\_\_\_\_\_\_\_\_\_\_\_\_\_\_\_\_\_\_\_\_\_\_\_\_\_\_\_\_\_\_\_\_\_\_\_\_

Vergleiche die Darstellung, bei der Gallus dem Bären Brot überreicht, mit der Darstellung zuoberst, wo ein Löwe eine Hirschkuh frisst. Siehst du einen Zusammenhang oder einen Gegensatz zwischen den beiden Darstellungen?

## **Cod. Sang. 391 (zurzeit nicht ausgestellt)**

### **Winterteil des Hartker-Antiphonars, um 990/1000**

In Klöstern spielt Musik eine wichtige Rolle. Für jede Feier gab es eigene Gesänge. In diesem Buch sind die Gesänge für die Stundengebete aufgeschrieben. Als Notation für die Melodien dienen Neumen. Diese Zeichen geben den Melodieverlauf, nicht aber die genaue Tonhöhe an. Wie Neumen tönen, wissen wir, weil im 11. Jahrhundert in Italien die Notenlinien erfunden wurden und dieselben Melodien nun entziffert und mit den Neumen verglichen werden können.

Geh zur S. 33. Schau dir die Miniatur an. Beschreibe, was du siehst. Erfinde eine Interpretation.

\_\_\_\_\_\_\_\_\_\_\_\_\_\_\_\_\_\_\_\_\_\_\_\_\_\_\_\_\_\_\_\_\_\_\_\_\_\_\_\_\_\_\_\_\_\_\_\_\_\_\_\_\_\_\_\_\_\_\_\_\_\_\_\_\_\_\_\_\_\_\_\_\_\_\_\_\_\_

\_\_\_\_\_\_\_\_\_\_\_\_\_\_\_\_\_\_\_\_\_\_\_\_\_\_\_\_\_\_\_\_\_\_\_\_\_\_\_\_\_\_\_\_\_\_\_\_\_\_\_\_\_\_\_\_\_\_\_\_\_\_\_\_\_\_\_\_\_\_\_\_\_\_\_\_\_\_ \_\_\_\_\_\_\_\_\_\_\_\_\_\_\_\_\_\_\_\_\_\_\_\_\_\_\_\_\_\_\_\_\_\_\_\_\_\_\_\_\_\_\_\_\_\_\_\_\_\_\_\_\_\_\_\_\_\_\_\_\_\_\_\_\_\_\_\_\_\_\_\_\_\_\_\_\_\_ \_\_\_\_\_\_\_\_\_\_\_\_\_\_\_\_\_\_\_\_\_\_\_\_\_\_\_\_\_\_\_\_\_\_\_\_\_\_\_\_\_\_\_\_\_\_\_\_\_\_\_\_\_\_\_\_\_\_\_\_\_\_\_\_\_\_\_\_\_\_\_\_\_\_\_\_\_\_ \_\_\_\_\_\_\_\_\_\_\_\_\_\_\_\_\_\_\_\_\_\_\_\_\_\_\_\_\_\_\_\_\_\_\_\_\_\_\_\_\_\_\_\_\_\_\_\_\_\_\_\_\_\_\_\_\_\_\_\_\_\_\_\_\_\_\_\_\_\_\_\_\_\_\_\_\_\_ \_\_\_\_\_\_\_\_\_\_\_\_\_\_\_\_\_\_\_\_\_\_\_\_\_\_\_\_\_\_\_\_\_\_\_\_\_\_\_\_\_\_\_\_\_\_\_\_\_\_\_\_\_\_\_\_\_\_\_\_\_\_\_\_\_\_\_\_\_\_\_\_\_\_\_\_\_\_ Blättere eine Seite weiter. Du bist nun auf S. 34. Füge auch die S. 35 dazu, indem du auf die zwei

kleinen Rechtecke über dem Bild klickst. Dort findest du über dem Text zwischen den Zeilen die Neumen. Auf der linken Seite siehst du eine besonders aufwendig gestaltete Initialseite. Das Quadrat der mit Flechtwerk verbundenen Buchstaben besteht aus drei Zeilen. Gelingt es dir, die Buchstaben in der dritten Zeile zu entziffern?

\_\_\_\_\_\_\_\_\_\_\_\_\_\_\_\_\_\_\_\_\_\_\_\_\_\_\_\_\_\_\_\_\_\_\_\_\_\_\_\_\_\_\_\_\_\_\_\_\_\_\_\_\_\_\_\_\_\_\_\_\_\_\_\_\_\_\_\_\_\_\_\_\_\_\_\_\_\_

#### **Zum Schluss**

Haben diese Einblicke in Handschriften dein Interesse an mittelalterlichen Büchern geweckt? Was fandest du interessant, was nicht?

\_\_\_\_\_\_\_\_\_\_\_\_\_\_\_\_\_\_\_\_\_\_\_\_\_\_\_\_\_\_\_\_\_\_\_\_\_\_\_\_\_\_\_\_\_\_\_\_\_\_\_\_\_\_\_\_\_\_\_\_\_\_\_\_\_\_\_\_\_\_\_\_\_\_\_\_\_\_

\_\_\_\_\_\_\_\_\_\_\_\_\_\_\_\_\_\_\_\_\_\_\_\_\_\_\_\_\_\_\_\_\_\_\_\_\_\_\_\_\_\_\_\_\_\_\_\_\_\_\_\_\_\_\_\_\_\_\_\_\_\_\_\_\_\_\_\_\_\_\_\_\_\_\_\_\_\_